IN9200194

 $\bullet$ 

BARC/1991/E/007

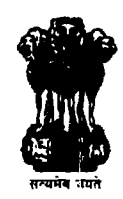

**BARC/1991/E/007** 

## CC-3 CAMAC CRATE CONTROLLER FOR IBM PC

*by*

*A.* N. Khare, M. D. Ghodgaonkar, B. R. Bairi Electronics Division

**1991**

## BARC/1991/E/007

 $\mathcal{L}^{\text{max}}$ 

## GOVERNMENT OF INDIA ATOMIC ENERGY COMMISSION

## **CC-3 CAMAC CRATE CONTROLLER FOR IBM-PC**

by

A.N. Khare, M.D. Ghodgaonkar and B.R. Bairi Eleotronics Division

> BHABHA ATOMIC RESEARCH CENTRE BOMBAY, INDIA

## BIBLIOGRAPHIC DESCRIPTION SHEET FOR TECHNICAL REPORT (as **par** IS : **9400** - 1980)

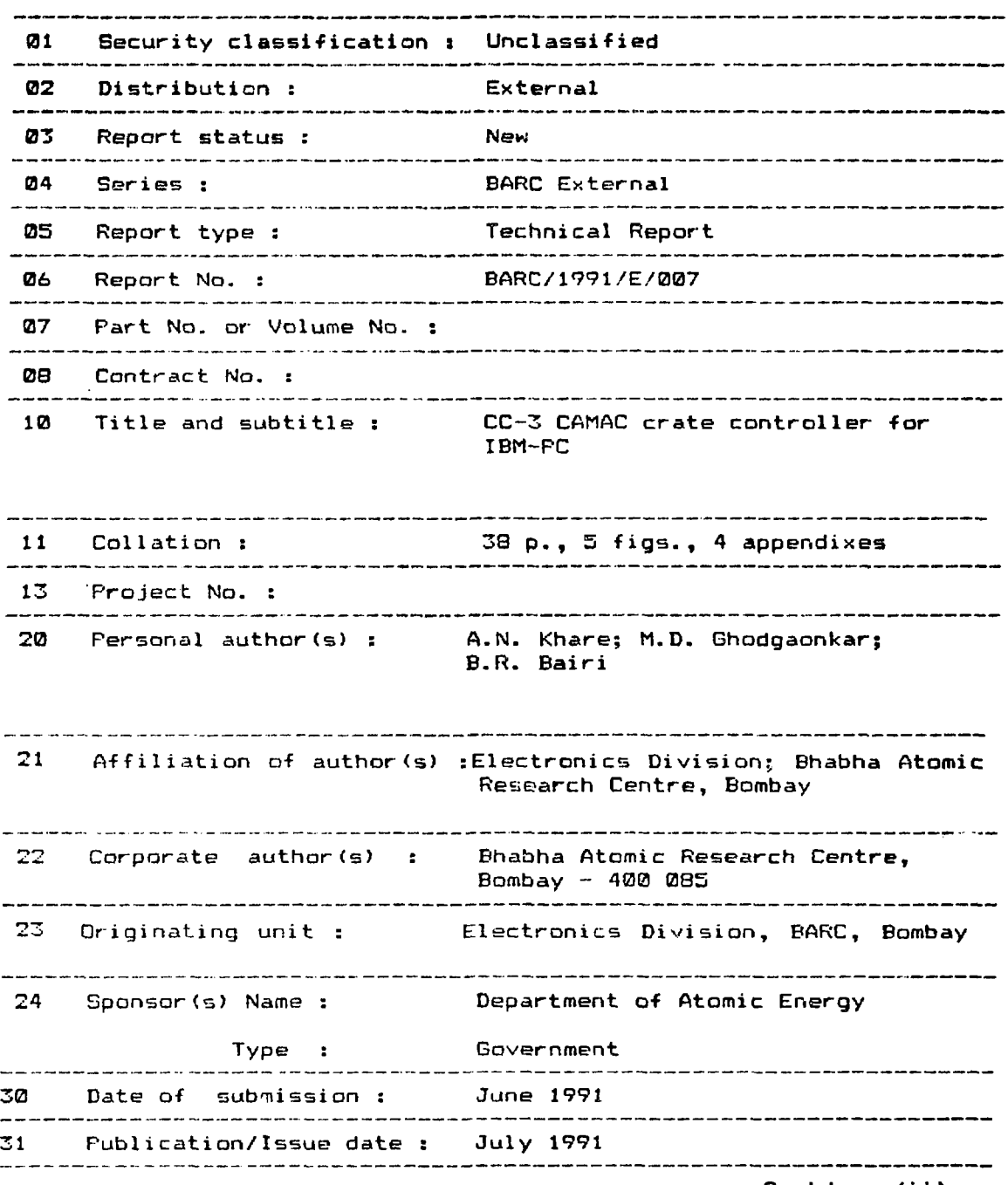

 $Contd...$  (ii)

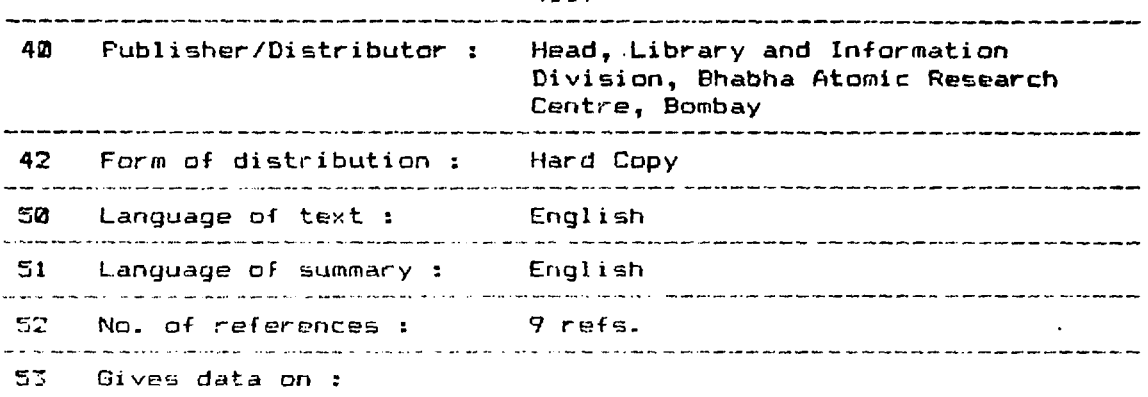

60 Abstract : The tpscifications and implementation details **of** CAMAC Crate Controller CC-3 for IBM-PC compatible as a host computer, having capability to transfer high speed data with direct nipJior y access ''DMA) scheme and logic to execute **CAMAC** cyr lo?: d./crtly from the crate controller, to implement **the** block algorithm\* specified in ANSI/IELE Std. **633-1976** (Reaf f--19E1 ) art? descr itied. The? maximum data transfer **rate** measured with B bit interface of PC-AT is 240E byte per second. This worl is carried out under Seventh Five Year Plan Project on "Modernisation of Reactor Control Instrumentation and Development of CAMAC and Fsstbus Instrumentation".

.<br>A marco como a constituidade de constituída de alteración de constituída de constituída de alteración de la co

70 Keywords/Descriptors : CAMAC SYSTEM; IBM COMPUTERS; MICRO-COMPUTERS; SPECIFICATIONS; EDUIPMENT INTERFACES; DATA ACQUISITION SYSTEMS; REACTOR CONTROL SYSTEMS; C CODES; DATA TRANSMISSION

71 Class No. : INIS Subject Category : **F51.00; E24.00**

**99** Supplementary elements :

## **CONTENTS**

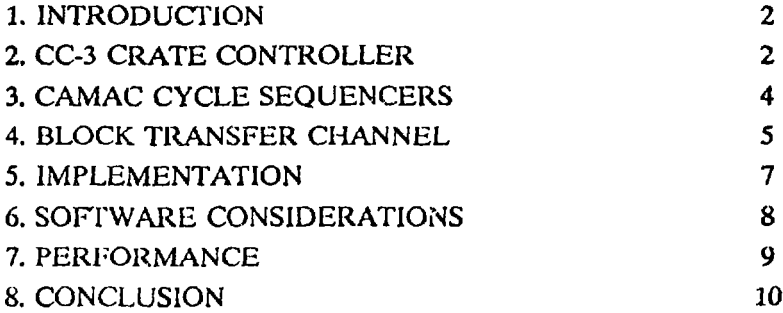

**ACKNOWLEDGEMENTS** REFERENCES

APPENDIX A: CC-3 REGISTER DETAILS APPENDIX B: DRIVER CAMAC.PAS APPENDIX C: TEST PROGRAM CC1.PAS APPENDIX D: TEST PROGRAM CC3.PAS

FIGURES

#### **CC-3 CAMAC CRATE CONTROLLER FOR IBM-PC**

## **1. INTRODUCTION**

The CAMAC crate controller CC-3 has been designed and developed in **the** Electronics Division of BARC [4]. The PC based CAMAC system, using this **controller** yields data acquisition rate of about 240 Kb/sec. The controller also provides **on-line data processing** capability to the system, The crate controller CC-3 is described in **this report.**

The crate controller has dedicated interface to controlling computer, an IBM-PC (1]. In the case of computer is controlling execution of each of the CAMAC operation i.e. 'single CAMAC operation', frequent communication is involved between computer **and** crate. In such situations, the dedicated interface provides higher CAMAC cycle execution rate and hence higher data transfer rate, as compared to those provided by the standard interfaces like RS-232 or GP1B-488 between the controller and the computer. The dedicated interface of CC-3 uses DMA (direct memory access) channel of PC and improves the data transfer rate further.

The controller provides local intelligence to execute a sequence of **CAMAC** cycles directly i.e. a 'block CAMAC operation' [2], without involvement of computer. This improves the rate of CAMAC cycle execution and hence the effective data rate. **The** computer can do jobs concurrently with the CAMAC opereations handled by the crate controller. These features are useful in data acquisition applications where acquisition is done with higher data rates along with on-line processing.

Section 2 describes about IBM-PC based CAMAC systems and the functionality provided by CC-3 crate controller. The important blocks are described in section 3 and section 4, where details of CAMAC cycle generators and block transfer channel are given. Implementation details of CC-3 are given in section 5. The intended usage of controller along with the software aspects are described in section 6. The data transfer rates for single **as** well as for block CAMAC operations are reported in section 7. We conclude the report with Section 8, which says about limitations observed in CC-3 and future development plan to overcome these limitations.

## 2. CC-3 CRATE CONTROLLER

For medium size systems, the instrumentation can be accommodated in **a** single crate. A single crate CAMAC system, interfaced to IBM-PC compatible, on **a** dedicated interface at crate controller, forms a versatile and flexible **instrumentation system. The vast** variety of peripheral support, availability of interfaces for various communication **standards,**

powerful displays and secondary storage, at lower cost, makes IBM-PC, the right choice as the controlling computer. The upgraded range of PC compatible machines are available with downward hardware and software compatibility. It is easy to upgrade the system for higher computing power without any major modifications in interface hardware and application software. The software for CAMAC system has to take care of configurability. It needs comprehensive user interface to tailor the program for a particular set up. The latest packages like WINDOWS are available on IBM-PCs to provide powerful and easy-to-use user interface.

As mentioned earlier, CC-3 has dedicated interface to IBM-PC and the above mentioned advantages of standalone CAMAC system with IBM-PC as control computer can be obtained by usage of CC-3. The controller has a set of registers, mapped in I/O space of PC. Controller and PC communicates information through these registers. Controller uses an interrupt line of PC interface to report asynchronous events and a DMA channel for high speed data transfer.

The controller works in two modes. In 'single CAMAC operation ' mode, controller initiates 'normal' or 'compressed' CAMAC cycles on software instructions from PC. The controller holds CAMAC vector i.e., N, A, F information and write data contents in the registers before execution of CAMAC cycle. The results of CAMAC cycle execution i.e. the read data contents and status information are stored in appropriate registers.

In 'block CAMAC operation\* mode, the controller services the 'block commands', which request controller to execute a sequence of CAMAC cycles. The crate controller has 'block transfer channel' hardware. The sequence of CAMAC cycles is defined by programming the block transfer channel to work under the control of certain algorithm. The 'block command' can be asserted either by software instruction from PC or by the hardware signal generated on certain conditions. The PC communicates with block transfer channel through a command and a status registers. During the block command opereation, data transfer to PC is performed on the DMA channel of PC.

Apart from these two modes which perform synchronous operation of CAMAC system, a logic is defined to perform asynchronous opereation of CAMAC system. The crate controller has 'LAM' handling logic, which detects the asynchronous signals LAMs (Look At Me) from multiple modules. It has ability to resolve priority between multiple LAM sources occouring simulteneously and reporting the highest priority LAM number in LAM register. The LAM handling logic generates interrupt on the PC interface and writes the number of the highest priority LAM source in 'LAM register'. The interrupt service routine uses the 'LAM register' to detect the highest priority LAM source and performs the LAM service functions.

**The** block **diagram** of CC-3 **is** given **in fig.l. The controller provides functionality as mentioned earlier. There are total sixteen registers of 8 bit width. They are mapped as I/O** registers and interfaced to 8 bit data bus of **PC. The** details of **registers are given in** Appendix A. The single CAMAC cycles ere performed **with** the **CAMAC cycle** generators, i.e. normal CAMAC cycle generator and compressed CAMAC cycle **generator. The** block transfer channel executes the block CAMAC cycles. The **'LAM handling** logic' prioratises the multiple LAM requests from modules and provies functionality **as** described earlier. The clock unit provides stable 10 MHz clock to the synchronous **state** machines. The PC interface on crate controller provides decoding logic for I/O registers **and** buffers all signals coming from the PC interface cable.

#### **3. CAMAC CYCLE** SEQUENCERS

The CAMAC cycle sequencers provide the control of signals appearing on **the** CAMAC dataway, conforming to ANSI/IEEE Std. 583-1982 for Modular Instrumentation and Digital Interface System (CAMAC) [1].

#### 3.1 NORMAL CAMAC CYCLE SEQUENCER:

The normal CAMAC cycle of one microsecond is shown in fig.2. During normal CAMAC cycle the strobes SI, S2 and Busy a<sup>r</sup> e generated and the N,A,F and data buses on dataway are enabled for appropriate duration. It is generated by'normal CAMAC cycle sequencer', a synchronous state machine, running at . 100 nanosecond per step. **The** sequencer is started by the performing the read 'status register' I/O instruction. This I/O read cycle is extended by asserting the 'peripheral ready' line for 1 microsecond on PC interface. The normal CAMAC cycle is executed during this time. The status of the CAMAC cycle which is just finished is stored in 'status register', which is read by PC in the extended read cycle. The sequencer also has interface to block transfer channel to generate CAMAC cycles from block transfer channel without any involvement of PC.

To perform 'write to a CAMAC register' operation, the 24 bit data is written in  $W1$ , W2 and W3 registers by three I/O operations. (W1 containing lowest significant byte). The N, A, F vector is loaded in N, A and F registers respectively by three I/O instructions. The normal CAMAC cycle is initiated by giving the I/O instruction from PC. The PC reads the status during the same expanded cycle. To perform 'read data from CAMAC register', similar sequence is performed, except the 24 bit data is read from **Rl, R2 and R3 after** CAMAC cycle executed. To perform a CAMAC cycle with functions involving no **data** transfer, the read or write registers are not manipulated.

#### 3.2 COMPRESSED CAMAC CYCLE SEQUENCER:

The 'compressed CAMAC cycle', as shown in fig.3, is generated by writting appropriate command (i.e. initialise, clear etc.) in 'Z-C-I register'. The I/O write cycle is extended by asserting peripheral ready line for 800 nanoseconds and a compressed CAMAC cycle of 800 nanoseconds is executed during that period. It is generated by 'compressed CAMAC cycle sequencer'. The sequncer is also a synchronous state machine running at 10 MHz clock speed. It generates busy and S2 signals and enables the 'Z' or 'C line on the dataway interface.

#### 4. BLOCK TRANSFER CHANNEL

In many practical applications, there is a need of executing a well defined sequence of CAMAC instructions. The sequence has fixed conditions to start and stop. The pattern of CAMAC vector (N, A, F) modification for consecutive instructions in the sequence can be defined by an algorithm and the decision to advance to the next instruction in the sequence can be taken by finite conditions. The hardware which executes such sequences is called 'block transfer channel'. CAMAC standard ANSI/IEEE 6S3-I976 for Block Transfer in CAMAC Systems [2], suggests four algorithms to generate sequences by block transfer channel. The algorithms are general and are representatives of many practical situations.

The algorithms are:

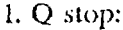

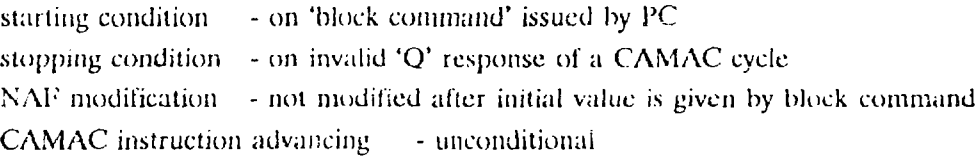

## 2. Stop on terminal count:

starting condition - on 'block command' issued by PC stopping condition - after fixed number of CAMAC instructions NAF modification - not modilied after initial value is given by block command CAMAC instruction advancing - unconditional

**3. Q repeat:** starting condition - on 'block command' issued by **PC stopping** condition - **after** fixed number of **CAMAC instructions** NAF modification - not modified after initial value is **given by block command** CAMAC instruction advancing - advance only on valid **Q** response of **CAMAC** cycle 4. Address scan: starting condition - on 'block command' issued by PC stopping condition - after fixed number of CAMAC instructions OR NAF vector reaches to the last sub-address of last **normal** station in the crate i.e.,  $N = 24$ ,  $A = 15$ NAF modification - on  $(N = 15 \text{ or } Q \text{ invalid})$  $N = N + 1$  $A = 0$ OR on  $(Q \text{ valid AND A} = 15)$ 

$$
A = A + 1
$$

CAMAC Instruction advancing - Unconditional

The block diagram of block transfer channel is shown in fig.4. The crate controller **provides** 'block transfer channel' hardware with the specifications mentioned in **the** preceeding paragraph. The block transfer channel has a'mode register' to select one of the algorithms mentioned earlier. After giving initial (N, A, F) vector, the sequence **of block** transfer channel is initiated by a I/O instruction from PC. The block transfer **channel,** after completion of execution of sequence, reports the occurence of "end -of-sequence', either by interrupt or by a status in "report register'. The "report register' also **reports** the important status information of the last CAMAC instruction in the sequence. If **the** sequence executes a data transfer instruction, then the data is transferred **between** controller and PC main memory through DMA channel.

Before initiation of block transfer channel following preparations have **to be done,**

The DMA controller is initialised with count and address **pointer of PC memory** butter. If the 'end-of-sequence' is reported by an interrupt, **the global variable, used** to communicate between interrupt service routine and **the** main **program, is initialised.** The 'block transfer channel' operation is started by two **optional conditions. Either the PC** generates software 'dummy read' I/O instruction **or front pane] 'external trigger\* is** generated by external source. Incase of external trigger the preparation of **block channel**

must be ensured before triggering. Unexpected behaviour can be observed if this requirement is not fulfilled. The controller can even hang in an undetermined state in such situation.

The block transfer channel is an asynchronous sequencer, which performs a basic sequence of generating a CAMAC cycle followed by data transfers associated with it. For a CAMAC operation involving data transfer, three bytes of data are required to be moved between PC and controller. The block transfer channel transfers these three byies by using direct memory access facility of PC. Hence the basic sequence is to generate a CAMAC cycle (in state  $0$ ) followed by transfer of three bytes of data (in states 1, 2 and 3). The algorithms are implemented by repeating the basic sequence. The state is advanced to the next asynchronously i.e., there is no common clock employed for this purpose. The "state advancement logic" monitors the status lines and generates a "advance pulse" when the required transitions take place on status lines. To implement some algorithms, basic sequence, as mentioned above, needs to be modified. It is modified by "sequence modification  $\ni$ -gic", which overrides the "advance pulses" from state advancement logic". The "start logic" and "stop logic" monitor the conditions to start and stop respectively and take appropriate actions. The "NAF modification logic" does the modification of "NAF vector" for consecutive CAMAC cycles.

In state 0, the sequence asserts CAMAC signal to generate the CAMAC cycle and monitors S1, S2, Busy signals. In state 1, 2 and 3 the sequence generates DREQ on PC interface and monitors the status of T/C, DACK, IORD. The strobe pulses for read and write registers are generated in these states, depending upon direction of data transfer. The 3 registers are accessed one by one, i.e., one each in the states 1, 2 and 3. The typical sequence of operation is shown in fig. 5.

#### 5. IMPLEMENTATION

CC-3 crate controller is a two width CAMAC module. It provides CAMAC dataway interface at control station (Station 25) and at a normal station (Station 24), conforming to CAMAC clectricall and mechanical standards. It is powered by dataway power distribution bus. It has interlace to PC on a flat cable connector at front panel. The PC expansion bus signalsignals arc buffered on a PC add on card, which fits in expansion slot of PC. The PC add-on buffer card provides switches to select DMA channel, interrupt vector and I/O base address of the registers. The details are given in [ 8 j . The crate controller and the *PC* add-on buffer card are interconnected by buffered signals with a flat cable. The crate controller logic is implemented with SSI and MSI TTL building block ICs and custom logic on PROMs. The interconnections between components are done by mounting them on four layor printed circuit board.

#### 6. SOFTWARE CONSIDERATIONS

In a typical data acquisition application, the data acquired from CAMAC is stored in buffers and then processed. The application program performs two functions. First is genetation of CAMAC cycles or managing CAMAC system in general (data acquisition) . Second is providing overall functionality to system (data processing).

The flow of the program is decided by the status information from crate controller and other parameters in the program. The asynchronous events are handled by interrupt service routine. It is linked to the incoming interrupts from the controller either on LAM occourance or on end-of-sequence from block channel.

For execution of single CAMAC cycles, PC executes a sequence of I/O instructions per CAMAC cycle. The PC is tightly coupled to the operation of executing of CAMAC cycles. Hence the data acquisition and data processing operations are sequential.

In the application program the block transfer channel facility should be used when sequencing of CAMAC operations is supported by the algotithms on block channel. It gives three advantages. First is the speed of CAMAC cycle execution is more as the hardware is employed for sequencing. The second advantage is the data is direcly transferred to the PC main memory buffer hence no overheads for data handling at PC. The third and the major advantage is the PC is free to do background data proceessing when block transfer channel is performing the sequence of CAMAC opereations i.e. data acquisition. The PC is informed about the end-of-sequence by interrupt. In this case only an interrupt service routine is required to handle data acquisition.

If the same sequence is to be initiated repeatedly, then block transfer channel can be restarted at the controller itself by the hardware trigger on the end-of-sequence of. the previous sequence. In this case the interrupt can be supressed and the overheads on PC can be altogether eliminated.

In some cases the sequence is to be started on LAM request from module. This can be efficiently done by supressing the interrupt to PC on LAM and using the LAM to start the block transfer channel directly on the controller.

In these cases the 'cpu' involvement in executing CAMAC cycles is absolutely nill and the entire 'cpu' time can be utilised for background data processing.

The CAMAC related part in the application program can be isolated in the form of driver library. The driver can be upgraded independently and can even be substituted with diffrent drivers to use the same application program with different controllers. Driver software is provided along with CC-3, which follows ANSI /IEEE Std. 758-1979 Subroutines for CAMAC [7], The driver is written to use with Turbo pascal ver.4, in the form of Turbo Pascal Unit. CAMAC.TPU is provided along with the source code CAMAC.PAS. The user can tailor the subroutines in the driver to improve performance of the driver for specific requirements. The source listing of driver is given in appendix B.

## 7. **PERFORMANCE**

In single CAMAC cycle execution mode the maximum rate of 40 Kb/sec, can be achieved, provided no other operations are done by PC. The 4 algorithms supported on block channel are implemented in software with single CAMAC operations for speed comparison. The speed is affected by the complaity of algorithm in these

software implementations. The program to calculate single CAMAC cycle execution speed is given in appendix C.

| Algorithm     | Data Transfer Rate     |                              |
|---------------|------------------------|------------------------------|
|               | Single Mode<br>Kb/sec. | <b>Block Mode</b><br>Kb/sec. |
| Stop on $t/c$ | 40.3                   | 245.7                        |
| Q stop        | 39.3                   | 245.7                        |
| Address scan  | 28.2                   | 245.7                        |

Data transfer rate v/s algorithms for single and block mode Block Size  $= 16K$  Word

The raw data transfer rate of block transfer channel measured on Logic Analyser is 250 Kb/sec. The practical achievable data transfer rate is 240 Kb/sec. The data transfer rate is not affected by complexity of algorithm as the implementation is done in hardware. The overheads associated with preparation of block transfer channel reduces **the** rate upto 225 Kb/sec, for smaller block sizes. The prograrr to calculate block CAMAC cycle execution speed is given in appendix D.

| <b>Block size</b><br>K Word | <b>Block transfer Rate</b><br>$Kb$ / sec |
|-----------------------------|------------------------------------------|
| 4                           | 223.4                                    |
| 8                           | 234.1                                    |
| 16                          | 245.7                                    |

Block size v / s data transfer rate for Block mode operation

The controller is used successfully for configuring a multiparameter data acquisition system at BARC - TIFR accelerator facility. In the system Lecroy 2259B ADCs with conversion time of 106 micro-sec are used. In a typical experiment with the counting rate of 3000 events /sec, with 8 parameters, writing data to the hard disk, ID or 2D spectra building concurrently without data loss has been achieved [ 3 ]. The bottleneck in the system performance is **the** conversion time of ADCs and can be improved significantly by employing faster ADCs.

#### 8. CONCLUSION

The controller provides fairly good performance for PC based CAMAC systems [ 9 ]. For a random sequence of CAMAC cycles the controller has to be used in slower single CAMAC cycle mode. A list processing crate controller which provides fast execution **of** random CAMAC cycles can solve this problem. The controller provides 8 bit **interface with** PC which can be improved to 16 bit to work with IBM-PC ATs which will give a major speed improvement. Both these improvements are incorporated in the crate controllers designed in Electronics Division of BARC to cater to the future requirements.

#### ACKNOWLEDGEMENT

The reliability and field testing of CC-3 performed by Dr. A. Chatterj **Nuclear** Physics Division, BARC at Pelletron facility, TIFR is gratefully acknowledged. Helpful suggestions and cooperation by members of CAMAC group, Electronics Division are also **acknowledged.**

**- 9 -**

## **REFERENCES**

- 1 . ANSI/IEEE Std. 583-1982 Modular Instrumentation and Digital Interface System **(CAMAC)**
- **2** . ANSI/IEEE Std. 683-1976 (Reaff.1981) Block Transfers in CAMAC Systems.
- 3 . A. Chatterjee AC-2 A data Acquisition System For Pelletron To be published as B.A.R.C. Technical Report
- 4 . A.N.Khare et.al.

CAMAC Crate Controller For IBM-PC with DMA pp. 496 Proceedings of National Symposium on Nuclear Electronics **and Instru** mentation (BRNS-DAE-1989)

- 5 . Lewis C. Eggebrecht Interfacing to the personal computer Howard W. Sams *&* Co. USA
- 6 . V. Aruna et.al. Development of CAMAC and Fastbus Instrumemtation B.A.R.C. Technical Report (BARC-1394) (1987)
- 7 . ANSI/IEEE Std. 758-1979 (Reaff.1981) Subroutines For CAMAC
- 8 . Electronics Division Internal Circulation CC-3 User Manual
- 9 . A. Chatterjee et.al.

PC-Horizon Based Data Acquisition System with Ethernet Link Symposium on Nuclear Physics (India), 1990.

#### **- l i - APPENDDC-A**

#### **CAMAC CONTROLLER IBM-PC DECODED ADDRESS:**

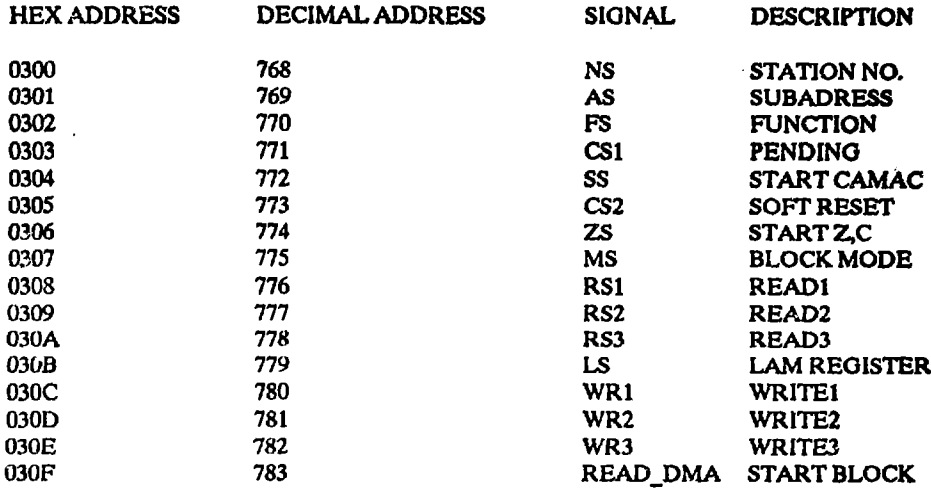

#### **REGISTER INFORMATION**

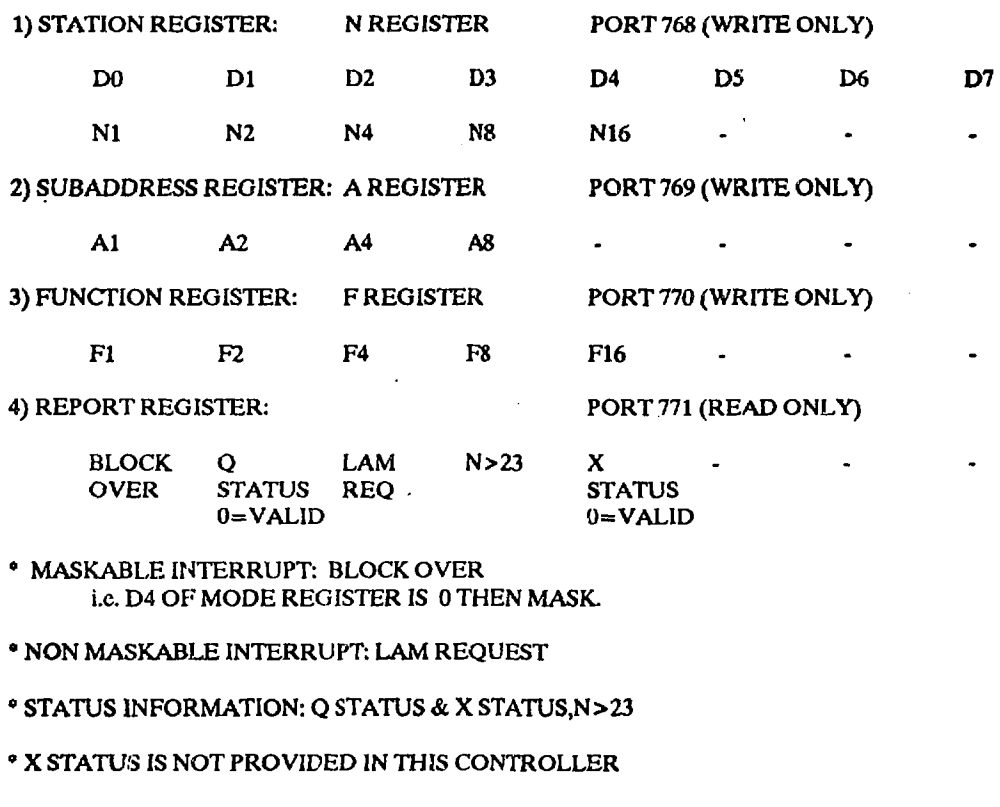

**5) STATUS REGISTER:**

 $\mathcal{A}=\{x_1,\ldots,x_n\}$  , where  $\mathcal{A}=\{x_1,\ldots,x_n\}$ 

**PORT 772 (READ ONLY)**

 $\blacksquare$ 

 $\mathbf{u} = \mathbf{u} \times \mathbf{u}$  , where  $\mathbf{u} = \mathbf{u} \times \mathbf{u}$ 

**X Q I STATUS STATUS STATUS INVALID INVALID 1=PRESENT**

## **• STATUS REGISTER IS MAPPED ON PORT 772.WHICH ALSO EXECUTES CAMAC CYCLE.**

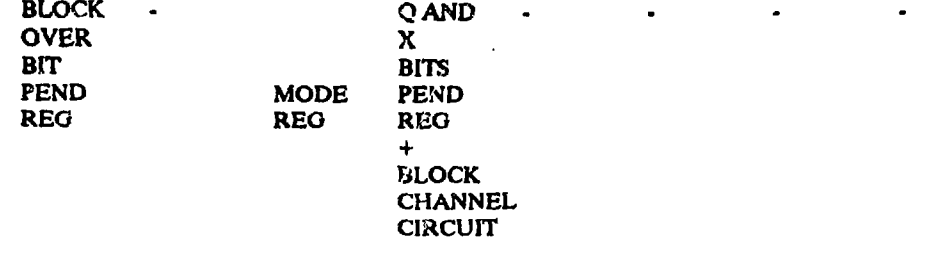

#### **7) Z-C-I REGISTER: PORT 774 (WRITE ONLY)**

**3 C I - - - - CYCLE CYCLE STATUS 1-ZCYC 1=CCYC 1=SET**

**• Z CYCLE OR C CYCLE IS EXECUTED BY WRITT1NG THE CORRESPONDING BIT IN THE REGISTER.WHILE I STATUS SHOULD BE MAINTAINED AS PREVIOUS. •I STATUS CAN BE CHANGED BY TOGGLING THE CORRESPONDING BIT IN THIS REGISTER.**

#### **8) MODE REGISTER: PORT 775 (WRITE ONLY)**

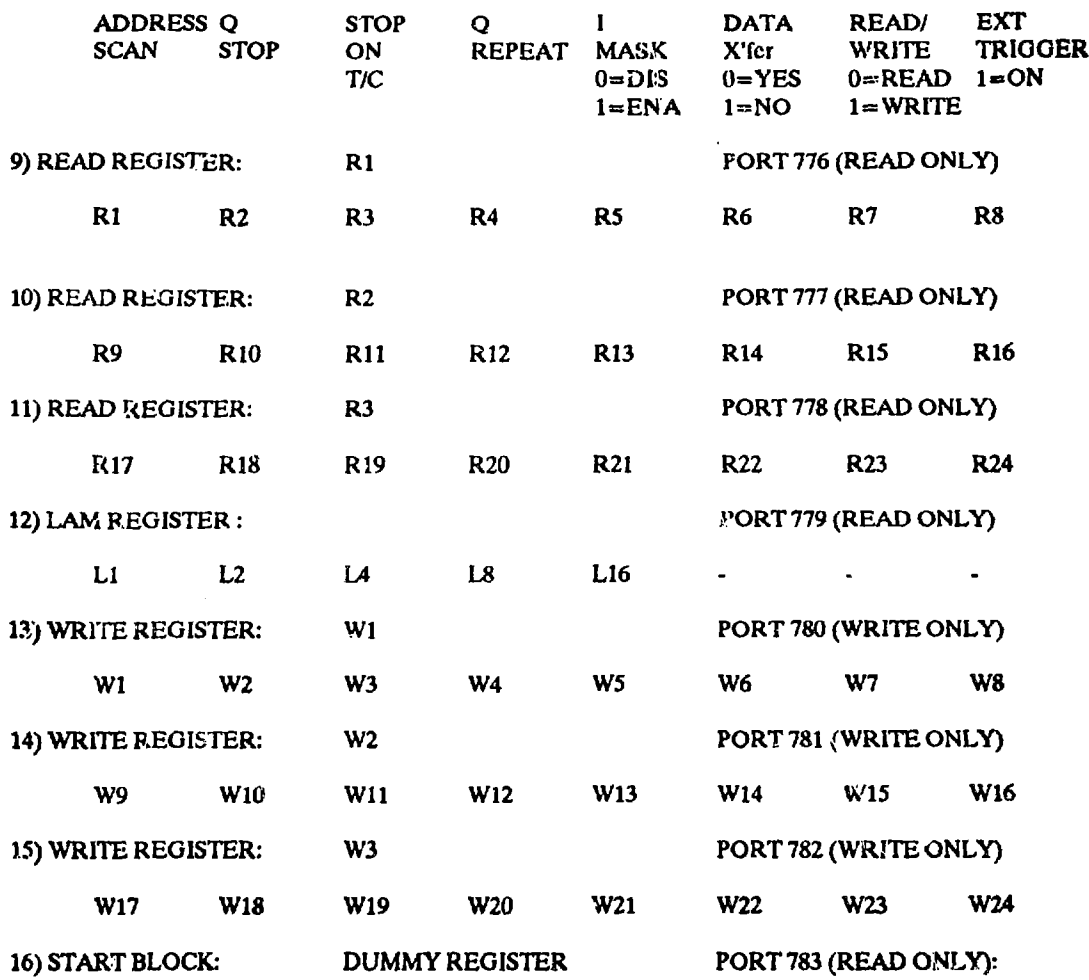

#### **APPENDIX-B**

#### **{lifting of CAMAC.PAS }**

**unit camac; interface uses dos.crt; const**  $buff length = 2048;$ Type  $LongData = array[1..3]$  of integer;  $GroupAdrs = Record$ Branch, Crate, Station, Adrs : integer End;  $LAMPointer =  $^{\circ}$ LAMadrs;$  $LAMadrs =$  Record Branch, crate, station, adrs : integer; service: pointer; NextLAM: LAMPointcr; Case m: integer of 1,2,3,4,5,6,7,8,9,10, 11,12,13,14,15,16,17, 18,19,20,21,22,23,24: (ladrs: integer); -24,-23,-22,-21,-20, -19,-18,-17,-16,-15, -14,-13,-12,-11,-10, -9,-8,-7,-6,-5,-4,-3, -2,-l:(0ata24: LongData); end; buffer  $=$  array[1..buff length,1..3] of byte;  $\text{cond}$  = record rcpcount:longint; tally :longint; end; Procedure CDREG(b,c,n,a: integer; Var Ext: GroupAdrs); Procedure CFSA(f:integer;ext:GroupAdrs;var int:LongData; var q:hoolcan); Procedure CSSA(f:inlcgcr;Exi:GroupAdrs;Var int:intcgcr; var q:boolcan); Procedure CCCZ(cxt: GroupAdrs); Procedure CCCC(cxl: GroupAdrs); Procedure CCCI(cxt: GroupAdrs; 1: boolean); Procedure CTCl(cxt: GroupAdrs; var I: boolean); Procedure CCCD(ext: GroupAdrs; 1: boolean); Procedure CTCD(ext: GroupAdrs; var 1: boolean); Procedure CTGL(cxt: GroupAdrs; var I: boolean); Procedure CDLAM(b,c,n,m: intcgcr;var inta: integer; var lam: lamAdrs); Procedure CCLM(lam: lamAdrs; 1: boolean);

Procedure CCLC(lam: iamAdrs; var 1: boolean);

**Procedure CTLM(lam: lamAdrs; var I: boolean); Procedure CLLNK(LAM: lamAdrs; ProcedureEntry: pointer);** procedure CFMAD(f: integer;ext: GroupAdrs; var intc:buffer; var cb:conadrs); **procedure CFUBC(f: integer;cxl: GroupAdrs; var lhtc:buffcr,** var cb:conadrs); procedure CFUBR(f: integer;exi; GroupAdrs; var intc:buffer; **var cb:coradrs); procedure CFGA(f: integcrjext: GioupAdrs; var intcbuffer, var cb:conadrs); implementation type LAMArray = Array[1..24] of LAMpointcr; buflrecord =» record addlo:longint; aUUhi:longint;** page :long  $\mathcal{H}$ ; **end; Var SiaiionLAMs: LAMArray; inhibit:boolcan;** dma,lam:boolean; **stn:intcgcr; intcrintcger; x:char; ii:inicger; d:intcgcr; hport:lungint; label rr.rrr; Procedure CDREG(b,c,n,a: integer; Var Ext: GroupAdrs); (• CAMAC register declaration\*) Begin With Ext do begin Branch := b; Crate := c;**  $Station := n$ ; Adrs:= a; **end End; Procedure CFSA(f: inlcgcr;cxt: GroupAdrs; var inl.LongDaia; var q:boolcan); (' CAMAC single action execute •) Begin Port[hport]:= Exi.Siation-1; Porl(hport+1]:= Ext.Adrs;**  $Port[{\text{hport}} + 2] := f;$ **CascfdivOSof (\* read function \*) 0: Begin**  $q := (Port[{\text{hport+4}}]$  and 0002)  $\equiv 0;$ **int[l]:= Port[hport+8]; ini[2j:= Port[hport+9]; int[3]:» Port[hport+10J; End;** (\* control function \*)  $1,3$ :  $q := (Port[{\text{hport+4}}]$  and  $0002) = 0$ ; **(• write function •) 2: Begin**  $Port[{\text{hport+12}}] := \text{int[1]}$  $Port(hport+13):=Int[2];$  $Port[{\text{hport}}+14]$ : $=$ **int** $[3]$ ;

 $q:=(Port[{\text{hport}}+4]$  AND \$0002) = 0;

```
End
    End;
                                                        End;
  Procedure CSSA(f:intcgcr;Ext:GroupAdrs;Var inl.'intcgcr;
                         var q:boolcan);
        (* CAMAC single action execute with short word *)
    Begin
      Port[hporl]:- Ext.Stalion-1;
     Port[hport+1]:- Ext.Adrs;
      Port|hport+2| := f;Cascfdiv8of
          (* read function *) 0: Begin
                                              q :- (Portlhport+4) and 0002)-0;
                                          int :»Port[hpori+9] shl 8+Port[hport+8J;
                                                                  End;
       (* control function *) 1,3:
                                                        q := (Port[{\text{hport}}+4] \text{ and } 0002) = 0;
       (•write function *) 2: Begin
                                                     Port[{\text{hport}}+14] := 0;Port[{\text{hport}}+13]:= int shr 8;
                                                    Port[{\text{hport}}+12]: = int and 255;
                                                    q:=(Port[hport+4J and 0002)-0;
                                                        End;
     End;
   End;
 Procedure CCCZ(cxt: GroupAdrs);
       (* generate dataway initialize *)
   var
     dummy: integer;
   Begin
     Port[{\text{hport}}+6]:= 05;inhibit := true;
          {dummy := Port[hport+4J;}
   End;
 Procedure CCCC(cxt: GroupAdrs);
       (* generate dataway clear *)
   var
     dummy: integer;
   Begin
     If inhibit = true then Port[{\text{hport}}+6] := 06else Port[hport + 6]: = 02;
            {dummy: = Pori[hport+4];}
   End;
Procedure CCCI(cxi: GroupAdrs; 1: boolean);
     (• set/reset Inhibit •)
 Begin
   If I = true then (* set I^*) Port[hport+6] := 04clse (\bullet reset 1\bullet) Port[hport+6]:\text{=} 00;
   inhibit:=1
 End;
Procedure CTCl(cxt: GroupAdrs; var 1: boolean);
     (• test Inhibit *)
 Begin
     1:= inhibit;
 End;
```

```
- 15 -
```

```
Procedure CCCD(ext: GroupAdrs; 1: boolean);
     (* enable/disable crate demand *)
  Begin
    If i = true then(*enable demand*)
                               port[33):=port[33] and Sfb
                   elsc(*disablc demand')
                   port[33] := port[33] or $04;
  End;
Procedure CTCD(ext: GroupAdrs; var !: boolean);
       (• test crate demand enabled/disabled *)
  Begin
    If Port[$21] and 04(*lam mask*) = 0then l := true (*demand enabled*)
       else l:=falsc;(*dcmand disabled*)
  End;
Procedure CTGL(cxt: GroupAdrs; var 1: boolean);
     (* test crate demand *)
  Begin
  If Port[hport+I1] and $1F = $1fthen (*no\, demand*) l: = false
                 else(*demand present*) != true;End;
Procedure CDLAM(b,c,n,m: inlcgcr;var inta: integer;
                           var lam: lamAdrs);
        (• declare lam *)
var bitposn:inlcgcr;
  Begin
   With lam do
     Begin
       \mathbf{branch} := \mathbf{b};
      \text{crate} := \text{c};station:= n;adrs := m:
      casc m<0 of
           true: begin
                           Bifposn := not(m);data24[1]=1 shl (bitposn);
                           data24[2] := 1 shi (bitposn-8);
                           data24[3]: = 1 shl (BitPosn-16);
                         end;
           false: begin end;
          end; {of case)
      ncxtlam:=nil;
     End;
 End;
Procedure CCLM(lam: lamAdrs; 1: boolean);
      (* enable/disable lam *)
 var
   module : groupAdrs;
   status .'boolean;
   fncin:iniegcr;
   data24:longdata;
                                  \bulletBegin
   Module.branch:= lam.branch;
   Modulc.crate:= lam.crate;
   Module.siaiion:= lam.station;
   Module.adrs:= lam.adrs;
```
**If lam.adrs < 0 then begin** If  $1 =$  true then fnctn:= 23 **else fnctn:= 19; Modulc.adrs:= 13; Dala24[l] := Iam.data24{lj; Data24[2] := Iam.data24[2]; Data24[3] := Iam.data24[3]; End** else If  $1 =$  true then fnctn:  $= 26$  $else$  fnctn: $= 24$ ; **CFSA(fncln,modulc,data24,status); End; Procedure CCLC(lam: lamAdrs; var I: boolean);**  $(*$  clear lam  $*$ ) **Var Module : GroupAdrs; status :boolean; fncin'.integer; data24:longdata; Begin Module.brahch:= lam.branch; Module.cratc:» lam.crate; Modules tat ion: = lam.station; Module.adrs:= lam.adrs; If lam.adrs < 0 then Begin fncin := 23; Modulc.adrs:= 12; Daia24[l] := Iam.data24[l];**  $Data24[2] := Iam.data24[2];$ **Data24[3] := Iam.data24[3j; End else fncln:= 10; CFSA(fnctn,module,data24^tatus); End; Procedure CTLM(lam: lamAdrs; var 1: boolean); (\* test specified lam \*) var Module: GroupAdrs; Iamadrsl,data24: longdata; fnctn:intcgcr;** status :boolean; **Begin Modulc.branch:= lam.branch; Modulc.cratc:= lam.crate; Modulc.station:= lam.station; Motlulc.adrs:= lam.adrs; If lam.adrs < 0 then Begin Data24[l] := Iam.daia24[l); Data24[2] := Iam.data24[2]; Data24[3] := Iam.data24[3]; fnctn := 1; Module.adrs:= 12; CFSA(fncin,module,lamadrsl,status);**  $\mathbf{l}$ := (Iamadrs1[1] and data24[1]) **or(lamadrsl[2] and data24(2]) or(lamadrsl[3] and daia24[3])< >0; End else Begin**

```
fnctn := S;
```
#### **- 18 -**

End

#### **CFSA(fnctn,module,data24,statiis);**

**1:- tutus;**

```
End;
```

```
Procedure CLLNK(LAM: lamAdrs; ProcedureEntry: pointer);
  var findinsert:lampointer;
  Begin
    lam.Scrvicc:= ProccdureEniry;
   if stationlams[lam.adrs] = nithen stationlams(lam.adrs) := @lam
       else
              begin
                 findinsert := StationLAMs[lam.adrs];
                 while (findinsert '.nextlam \leq nil)
             do findinscrt := findinscrt^*.ncxtlam;
                 findinsert^*.nextlam := @lam;end;
end;
Procedure IntrProcess;interrupi;
label
   next;
var
   findinscrt:lampointcr;
   sin:inlcger;
   l.boolean;
   lestlam:lamadrs;
   routc:pointcr;
   camword: word;
 Begin
   Inlinc(Sfa);
   next:
      camword:=porl[hpori+3];
    if ((camword and 1) < 0) then
           begin
                port[{\text{hport+5}}]:=13; {reset pending interrupt}
                inter:=1:
           end;
     \{if ((camword and 4) < >0) thenbegin
                            writeln(camword);
                            sound(1024);
                            dclay(lOOO);
                            nosound;
                            sin:=(Port[{\hbox{hport}}+11] and $1f)+1;if (stn = $10) then
                               begin
                                   if stationLAMs[s(n)] = nil then
                                   else
                                      begin
                                           find insert := stationLAMs[stn];repeat
                                                TestLAM.adrs:= findinsert^.adrs;
                                                TestLAM.station:= stn;
                                                route: = findinsert \hat{\ }.service;
                                                CTLM(TestLAm,l);
                                                If 1 Then
                                                     begin
                                                         inlinc($9c/J3e/Sffy5le/route);
                                                     end
```

```
else
                                                       findinsert: = findinsert^'.NextLAM:until (l \text{ or } (findinsert = nil));
                                        end;
                                    goto next;
                                 end;
                          end;}
     Inlinc(Sfb);
     portlS20]:=$20:
    end;
procedure dma init(buffrec:buffrecord;countlo,counthi:longint;wr:integer);
begin
       if dma then begin
       port[10]:=7;
       port[11]:=71+(4*wr); { channel 3 , single , read}
       port[12]:=0;port [6]: = buffrec.addlo;
       porl[6|:=buffrec.addhi;
       port[12]:=0;port[7]:=count[0; {count}
       port[7]: = counthi;port[130]:=buffrec.page;
       port[10]:=3;end
       else begin
       port[10]:=5;port[11]:=69+(4*wr); {****** check channel 1 , single, read}
       port[12]:=0;port[2]:=buffrcc.addio;
       port[2]:=buffrec.addhi;
       port[1^2]:=0;port[3]:=countlo; {count}
      port[3]:=counthi;port[131]:=buffrec.page;
      port[10]:=l;
      end;
end;
procedure convcrt_count(size:longinl;
                                         var countlo,counthi:longint;wr:integer);
 begin
      counthi: = (size-(wr*3)-((1-wr)*1)) div 256;
      countlo: = (size-(wr*3)-((1-wr)*1)) mod 256;
 end;
procedure convert_buffer(var buff:buffer;
                                           var buffrec:buffrecord;wr:inieger);
var
     k:longint;
    offsct,scgmcnt:longinl;
     add.dadd, k64,k8,k64_8: longint;'
begin
          k64 := 256*256;
          k8 := 256*8;
  \ddot{\phantom{a}}k64.8 := ((k64 - k8) div 256);
      offset := ofs(buff) + (wr*3);
      segment := seq(buf);
```
 $add := (segment*16) + offset;$ 

```
-20 -
```

```
dadd: = add mod k64;
       bufferc.addhi := dadd div 256:
       buffrec.addlo:= dadd mod 256;
       buffer. page := add div k64;end;
- procedure invert_count(var cc:longint;wr:integer);
var counlhi,countlo:longint;
       comp,i:intcgcr;
       ana:integer;
begin
   comp:=0;if dma then begin
       port[10]:=7;port[12]:=0;counllo:=port[7J; {count}
       counthi:=port(7J;
       \{if((count) < > 255) \text{ and } (count is < > 255)\} then
       begin
          for i=1 to 10000 do begin end;
          writcln('ERROR carly reset:wr:',wr);
          writcln('lo:',countlo,' hi:',counihi);
       end;}
       ana := port[8];
       port|7|:=0;
       port[7]:=0; { dma channel loaded with zero count for safety}
       {port[10]:=3;}end
       else
       begin
       port[10]:=5;port[12]:=0;counto:=port[3]; {count}
      counthi:=port[3];port[3]:=0;port[3]:=0; dma channel loaded with zero count for safety}
       {pori[10]:=1;}end;
       \{if ((counthi = Sf)) and (countio = Sf)\}\then begin
                                counthi:=0;countlo:=0;if (wr=0) then comp:=1;
                         end;}
      cc:=(\text{counthi*256})+\text{countlo} - \text{comp} + (1^*(1-wr));end;
procedure gct_control_word(mo:intcgcr;bo:boolean;
                                              fu:in(cgcr;var wr:integer;var cw:byte);
begin
   wr:=0;case mo of
        1:cw := 1;2:cw:=2;3:cw:=4;4:cw:=8;
 end; {of case}
 if (bo) then cw = cw + 16;
 if ((fu div 16) > 0) then begin cw; = cw + 64;wr; = 1;end;
 if (((fu mod 16) div 8) > 0) then cw:=cw+32;
```
**end;**

```
procedure block_camac(f:integer;cxt:groupadrs;cw,wr:integer,
                           var cb.conadrsjvar intc:buffer;varq,n_23:inleger);
 var
    countlo,counthi:longint;
    camword:bytc;
    buffrec:buffrecord;
    i,i:integer;
    storc:array[1..100] of byte;
  begin
       porl[hport+5]:=15; { reset pending interrupt}
       port[hport+7]:=cw; { stop on t/c}
       port[hport+2]:=f;{ function}
       port[hport+1]:=ext.adrs; { sub address}
       port[hport]:=cxt.station-1; {station no.}
       convert_buffcr(intc,buffrec,wr);
       cb.repcount:=cb.rcpcount * 3;
       convert_count(cb.repcount,countlo,counthi,wr);
       dma_init(buffrcc,countlo,counthi,wr);
       camword:=port[hport+15];repeat
            {port[10]:=7;}camword:=port[hport + 3 ];
            {port[10]:=3;}
          until (((canword and 1) < >0);
          {repeat
          until(inter=1);
          inter:=0;(i = 1;repeat
begin
port[10]:=7;
camword := port[8];port(10]:=3;
J.--J+1;
end
          until( ((camword and 8)\lt > 0) );}
       if( (camword AND $0008) = 0) then n 23:=0 else n 23:=0;
       invcrt_count(cb,tally,wr);
       cb.tally:=cb.rcpcount-cb.ially-(wr*q*3);
      cb.repcount:=cb.repcount div 3;
      cb. tally: =cb. tally div 3;
 end;
 procedure block_camacl (f:intcger;cxt:groupadrs;cw,wr:integer;
                         var cb:conadrs;var intc:buffer;var q,n_23:integer);
var
   countlo,counthi:longint;
   camword:byie;
   buffrcc:buffrecord;
   store: array[1..100] of byte;
   i,j:intcger;
 begin
       port[hport+5]:=15; {reset pending interrupt}
      port[{\text{hport+7}}]:=cw; {\text{stop on t/c}}port[hport+2]:=f; { function}
```

```
port[hport+l]:=ext.adrs;{ sub address}
       portfhport:=ext.station-1: {station no.}
       convcrl_buffer(intc,buffrec,wr);
       cb.rcpcount:=cb.repcount * 3;
       convert_count(cb.repcount,countlo,counthi,wr);
       dma_init(buffrcc,countlo,counthi,wr);
       camword:=port[hpon+IS];
        repeat
            {port[10]:=7;}camword:~pori[hport + 3];
            {port[101:=3;}
          until (((camword and 1 )< >0)};
         {repeat
          unit(inter=1);
          intcr:=O;}
          \{j := 1;repeat
begin
poft[10J:=7;
camword:= port[8];
port[10j:=3;
i = i + 1:
end
          until(( (camword and 8)\lt > 0) );if( (camword AND $0002) = 0) then q:=0 else q:=1;
      if( (camword AND $0008) = 0) then n 23:=0 else n 23:=0;
      invcrl_count(cb.tally,wr);
      cb.tally:=cb. rcpcouni-cb. ia)ly-(wr *q *3);
      cb.rcpcount:=cb.rcpcountdiv 3;
      cb.tally:=cb.tally div 3;
 end;
procedure CFMAD(f: intcgcr;cxt: GroupAdrs; var intc:buffcr;
                          var cb:conadrs);
{procedure for address scan}
var wri,q,n_23:inicger;
      conlrolw:bytc;
begin
      \{1= address scan /2= Q stop /3= t\c /4= Q repeat\}gei_control_word(l,false,f,wrl,controlw);
      if (wil=l) then begin
                                      port[hport+121:=intc[l,l];
                                      port[hport+13]:=intcjl,2];
                                      port[hport+14]:=intc[13];
                                 end;
      block_camac(f,ext,conlrolw,wrt,cb,intc,q,n_23);
      {only for address scan}
      if ((q=0) and (wrt=0) and (n_23=1)) then
                 begin
                     inlc[cb.tally+1,1]:= Port[hport+8];
                     inlc[cb.ially+l,2J:=Pori(hnort+9J;
                     intc[cb.ially+l^]:=Port[hport+10J;
                     cb.tally:=cb.tally+l;
                 end;
```

```
end;
```
**procedure £FUBC(f: integer;cxt: GroupAdrs; var intcbufler;**

var cb:conadrs); **{procedure for q stop} var wrt,q,n\_23:integer;** controlw:bytc; **begin**  ${1=}$  address scan  $/2=$  Q stop  $/3=$  t\c  $/4=$  Q repeat} **get\_control\_word(2,falsc,f,wrt,controlw); if (wrt=l) then begin pon[hport+12):=»intc[l,l]; port[hport+13]:\*intcjl,2]; portjhport+14]: »intc(l,3]; end; block\_camac(f,cxt,comrolwrwrt,cb,inte,q,n\_23); end; procedure CFUBR(f: intcgerjext: GroupAdrs; var inic:buffcr;** var cb:conadrs); **{procedure for q repeat} var wrt,q,n\_23:intcger; controlw:byte; begin writcln('Press a key to terminate q repeat cycle');**  ${1 = \text{address scan}/2 = \text{Q stop}/3 = \text{I}\backslash\text{C}/4 = \text{Q repeat}}$ **get\_control\_word(4,false,f,wrt,conirolw); if (wrt=l) then begin port[hport+12J:=intc(I,lJ; port[hport+ 13J:=intc[l,2J; pon[hport+14J:=intcjl,3]; end; block\_camacl(f,cxt,conlrolw,wrt,cb,intc,q,n\_23); end; procedure CFGA(f: integer;ext: GroupAdrs; var inlc.buffer; var cb:conadrs); {procedure for stop on t/c} var wrt,q,n\_23:intcgcr; controlw:bytc; begin**  $\{1=$  address scan  $/2=$  Q stop  $/3=$  t\c  $/4=$  Q repeat $\}$ **{ false = interrupt off / truc= interrupt on} gct\_control\_word(3,false,f,wrl,conlrolw); if (wrt=l) then begin portjhport+12]:=intc[ 1,1J; port[hport+13]:=inlc[l,2J; portjhpori+ 14J:=intc[l,3]; end; block\_camac(f1ext,controlw,wrt,cb,intc,q,n\_23); end; { main program } var manilongint; i,j:longint; k64:longint; ini\_b:byte; t:array[1..12] of longint; begin clrscr;**

> **window(l,l,80,3); tcxtcolor(lighlgrccn);**

```
goloxy(1,1);write('ANSI/IEEE Std 758-1979 DRIVER for CC-3 crate controller.
     version 2.0 :07/11/1990');
 gotoxy(10,2);
 wrilc('CAM AC Group.Elccironics Division,
           BARC Bombay 400085.');
 gotoxy(1,3);
 tcxlcolor(black);
 tcxtbackground(white);
 for ii:=l to 79 do
 wriic(' ');
 tcxtcolor(whilc);
 tcxibackgrou nd(black);
window(l,4,80,25);
writcln("This is version 2.0.");
writcln('The interrupt option is provided.');
writcln(Thc buffer size is',
                buff length, x 24 bit(camac word);
gOtoxy(25,ll);
writc('press a key');
x =rcadkey;
clrscr;
rr:
GOTOXY(46,2);
write('');
gotoxy(28,2);
write('DMA CHANNEL NO.1/3:');
x:=rcadkey;
if not((ord(x) > = 48) and (ord(x) < = 57))
     then begin sound(1024);delay(200);nosound;goto rr;end;
d:=\text{ord}(x)-48;
case d of
1:begin dma:=false;write(1);
             gotoxy(20,4);writcln('IC 20 switches 2 & 8 close');
   end;
3:bcgin dnia:=lruc;writc('3');
             gotoxy(20,4);writeln('IC \angle0 switches 1 & 7 close');
   end;
else begin sound(1024);dclay(200);nosound;goto rr;cnd;
end; {of case}
wriie('press a key');
x:=read key;
cirscr;
rrr:
GOTOXY(46,2);
write('');
gotoxy(28,2);
write('INTERRUPT NO.2/3:');
x:=rcadkcy;
if not((ord(x) > = 48) and (ord(x) < = 57))
   then begin sound(1024);delay(200);nosound;golo rrr;cnd;
d:=\text{ord}(x) - 48;case d of
2:begin lam:=false;write('2');gotoxy(20,4);writeln('IC 17 switch 1 close');
   end;
3:bcgin lam:=true;writc('3');
             gotoxy(20,4);wrilcln('IC 17 switch 2 close');
   end;
else begin sound(1024);dclay(200);nosound;goto rrr;cnd;
end; {of case)
```

```
writc('prcss a key');
         x:=rcadkey;
         clrscr;
         gotoxy(15,2);wrilc('PC ADD-IN CARD BASE ADDRESS SETTINGS');
 goloxy(10,14);
 hport:=768;
 write('BASE ADDRESS:decimal ',hport);
 gotoxy(5,16);
 write('Usc Curscr movement arrow keys 10 set the adrcss bits.*);
 gotoxy(5,17);wriie('cr> to save address');
for i := 5 to 12 do
begin
gotoxy((5^*i)+5,12);write('A',(16-i));
end;
gotoxy(52,ll);
 write('IC 4');tcxtcolor(black);
tcxtbackground(whitc);
for j := 1 to 6 do
begin
     for i = 5 to 12 do
       begin
           goloxy((5*i)+5,j+3);
           write('');
       end;
end;
man:=hport;
k64:=256*128;
for i = 1 to 12 do
begin
   t[i]:=man div k64;
   man:=man mod k64;
   k64:=k64div2;
   gotoxy((5<sup>*</sup>i)+6,(3<sup>*</sup>t[i])+5);if (i>4) then if (t[i]=0) then write('0') else write('1');
end;
i:=5;
gotoxy((5<sup>*</sup>i)+6,6);repeat
x:=rcadkcy;
if(x=chr(0)) then
               begin
                   x:=readkcy;
                   if (x=chr(80)) then
                                         begin
                                         gotoxy((5*<i>i</i>)+6,8);writc('1;
                                         gotoxy((5*i)+6,5);
                                         write('');
                                         t[i]:=1;end;
                   if (x=chr(72)) then
                                         begin
                                         gotoxy((5^*i)+6,5);writc('0');
                                         gotoxy((5*i)+6,8);
```

```
write('');<br>(i):=0;end;
                    if (x=chr(77)) then
                                            begin
                                            i := i + 1:
                                            if(i>12) then 1.-12;
                                            end;
                   if (x=chr(75)) then
                                            begin
                                            i := i - 1;if (i<5) then i:—5;
                                           end;
                   end;
gotoxy((5^*i)+6,6);until(x=chr(13));
textcolor(whitc);
textbackground(black);
man:=0:
k64:=256»128;
for i:= 1 to 12 do
begin
   man:=i[i]*k64+man;
   k64 := k64 div 2:
end;
liport:=man;
gotoxy(32,14);
write('');
gotoxy(10,14);
wrilc('BASE ADDRESS:dccimaI *,hpori);
goloxy(2,20);
writc('prcss a key..');
x:=rcadkey;
clrscr;
        tcxibackground(lightgrccn);
        for ii: = 1 to 1760 do write(");
        tcxtbackground(black);
        goioxy(28,8);
        wrilc(' THIS IS USABLE AREA');
        goioxy(40,10);
        writc('prcss a key');
        x:=rcadkcy;
        clrscr,
        for sin:= 1 to 24 do stationlams[sin]:= ni;intcr:=0;
        port[hport+5]:=15; {reset pending interrupt}
        int b := port[521];
        if lam then begin
                                port[$21] := \text{int}_b b and $f7;sctintvcc($0b,@intrproccss);
                                end
                                  else
                                  begin
                                  port[521] := \text{int} b and $fb;
                                  sctintvcc($0a,@intrprocess);
                                  end;
```
 $- 26 -$ 

end.

## **- 27 - APPENDIX-C**

The program to measure the single **CAMAC** cyclccxccuiionratcCCl.PAS **is** given **here,**

#### {listin g **of** CC1.PAS }

Program performance; uses dos.crt.camac; **var** data:intcgcr; data24:longdata; status, cur: boolean; Display, display 1: GroupAdrs; datasp:buffcr absolute \$5000:\$0000: datasp1:buffcr absolute \$6000:\$0000; cnt:conadrs; x:char; i.k.integer; ccl:integer; my length:integer; N,A:byte; storc:array [1..10] of word; hour, min, sec, sec 100 : word; sum:word; avc\_sum,sec\_sum:rcal; label exit; Begin (• main procedure \*) my length  $:=$  buff length;  $N := 4; A:= 1;$  $CDREG(0,0,4,0,$ display); CDREG(O,O,N,A,displayl); for  $k := 1$  to 10 do begin CFSA(9,displayl,data24,status); CFS A( 19,display,data24,status); daia24[l]:=255; data $24[2]:=255$ ; data24[3J:=255; CFSA(16,Uisplay,data24,slatus); for  $i=1$  to my length do begin datasp[i][1]:=234;  $datasp[i][2]:=13;$ datasp $[i][3]$ :=90; datasp $1[i][1]:=85;$  $datasp1[i][2]:=85;$ datasp1 $[i][3]$ :=85; end; for  $i := 1$  to my length do begin  $data24[1] := datasp[i][1];$  $data24[2] := datasp[i][2]$ ;  $data24[3] := datasp[i][3];$ CFSA(16,displayl,data24,status); **end;**

```
daia24|l]:=255;
           daia24[2]:=255;
           data24[3]:=255;
           CFSA(16,display,data24,status);
           scilimc(O,O,O,O);
           for i := 1 to my length do
             begin
               CFSA(0,display1,data24,status);
               datasp1[i][1] := data24[1];datasp1[i][2] := data24[2];datasp1[i][3] := data24[3];
           end;
               exit:
           gettime(hour,min,sec,sec_100);
           \text{store[k]} = ((((\text{hour } * 60) + \text{min}) * 60) + \text{sec}) * 100) + \text{sec}\_100;cur := true;
       for i := 1 to my length do
         begin
             if ((datasp1[i][1] = datasp[i][1]) and
                  (d{\text{atasp1}[i][2]} = d{\text{atasp}[i][2]}) and
                  (datasp1[i][3] = datasp[i][3]))
           then cur = curelse begin cur:=false;
cc1:=cc1+1;cnd;
           end;
       if cur
              then writcln('O.K.')
              else begin writcln('not O.K.:count',ccl);cnd;
 end; { of ten iterations}
sum := 0;
for k := 1 to 10 do
 begin
     writcln(k,' *,storc[k]);
     sum := sum + stored k];
 end;
 avc_sum:=sum /10;
 sec\_sum := acc\_sum/100;writeln('ave:',sec_sum,' per ',buff_length,'camac words');
 writcln('pcrword',sec_sum/buff_length);
 writeln('data ratc',buff_lcnglh/scc_sum,' camac words per sec');
end.
```
#### **APPEND1X-D**

The program to measure the block CAMAC cycle execution rate CC3.PAS **is given here.**

#### {listin g of CC3.PAS }

Program performance; uses dos, crt, camac; var data:inlcgcr; data24:longdata; status, cur: boolean; Display.display1: GroupAdrs; datasp:buffer absolute \$5000:\$0000; datasp1:buffer absolute \$6000:\$0000; cnt:conadrs; x.char; i,k:integcr; ccl:intcger; my\_lcngth:intcger; N,A:bytc; storc:array [1..10] of word; hour,min,scc,scc\_100 word; sum.word; avc\_sum,scc\_sum:rcal; label exit; Begin (\* main procedure \*) my length  $:=$  buff length;  $N := 4; A := 1;$ CDREG (0,0,4,0,display); CDREG(0,0,N,A,displayl); for  $k:= 1$  to  $10$  do begin CFSA(9,displayl,data24,stalus); CFSA(19,display,data24,status); daia24|l]:=255; daia24[2]:=255; data24[3]:=255; CFSA(16,display,data24,staius); for  $i = 1$  to my length do begin datasp|i][l];=234; datasp $[i][2]:=13;$ datasp $[i][3]:=90;$ datasp $1[i][1]:=85;$  $datasp1[i][2]:=85;$ dataspl[ij[3]:=85; end; cnt.rcpcount:=my\_length; CFG A( 16,display l.datasp.cnt); data24[1]:=255; data24[2J:=255; data24[3]:=255; CFSA(16,display,data24,status);

```
seUime(0,0,0,0);
```

```
cnt.repcount:=my length;
               CFGA(O,displayl,dataspl,cnl);
            geuimc(hour,min,scc,scc_100);
           \text{store}[k] := ((((\text{hour} * 60) + \text{min}) * 60) + \text{sec}) * 100) + \text{sec} 100;cur:• true;
        f \circ f := 1 to my length do
          begin
             if (datasn1[i][1] = datasp[i][1]) and
                   (d{\text{atasp1}[i]}[2] = d{\text{atasp}[i]}[2]) and
                   (d{\text{atasp1}[i][3]} = d{\text{atasp}[i][3]})then cur:=cur
           else begin cur:=false;
ccl:»ccl+l;cnd;
           end;
       if cur
               then writeln('O.K.')
               else begin writcln('not O.K.:count',ccl);end;
  end; { of ten iterations}
sum := 0;
for k := 1 to 10 do
  begin
     writeln(k,' *,storc[k]);
     sum :=» sum + storc[k];
  end;
  ave_sum:=sum/10;
  scc_sum:» avc_sum/100;
  writcln('avc:',scc_sum,' per ',buff length,'camac words');
  writcln('per word', sec_sum/buff_length);
  writeln('data rate',buff length/sec_sum,' camac words per sec');
end.
```
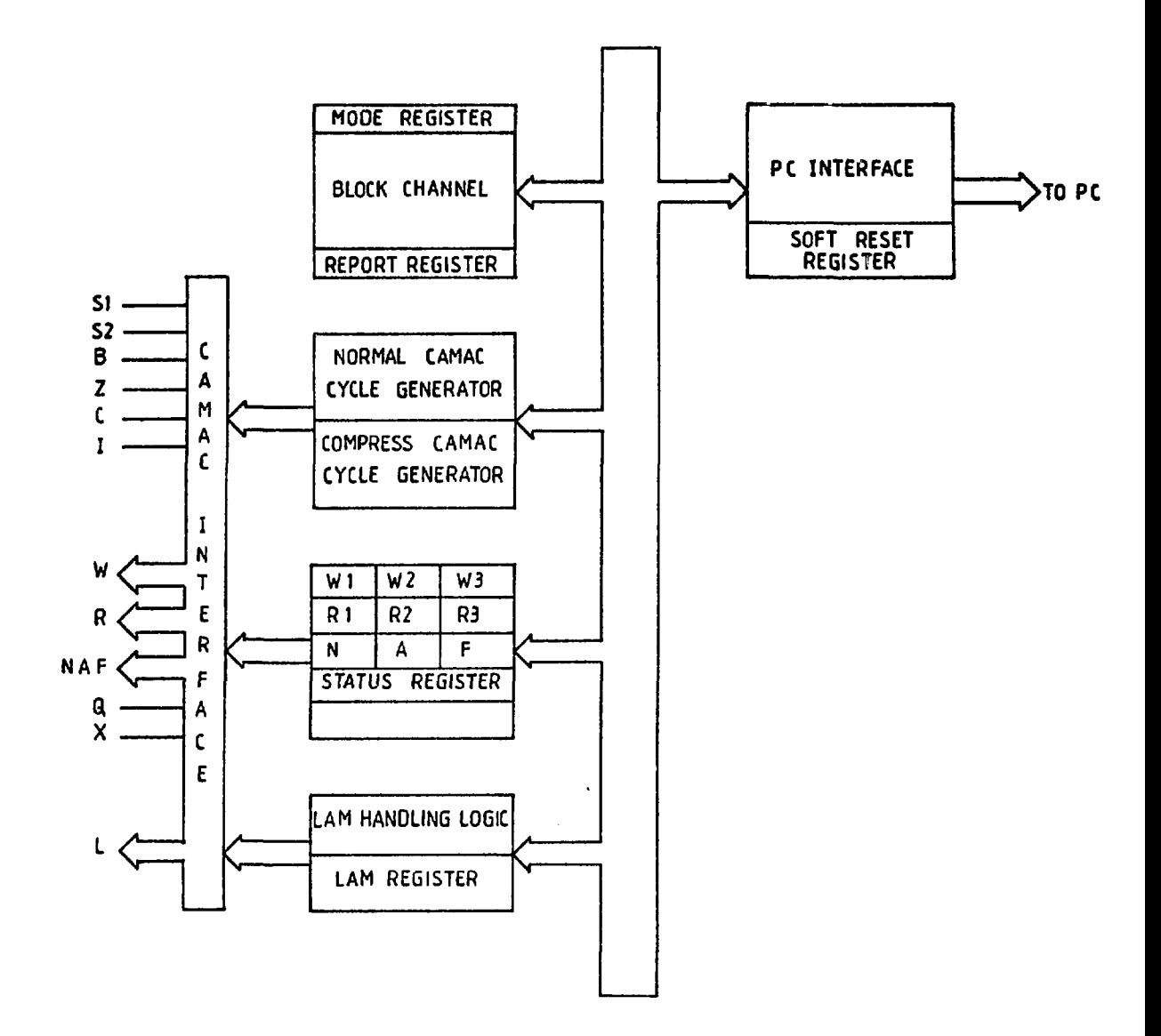

**FIG.1 CC-3 CRATE CONTROLLER BLOCK DIAGRAM**

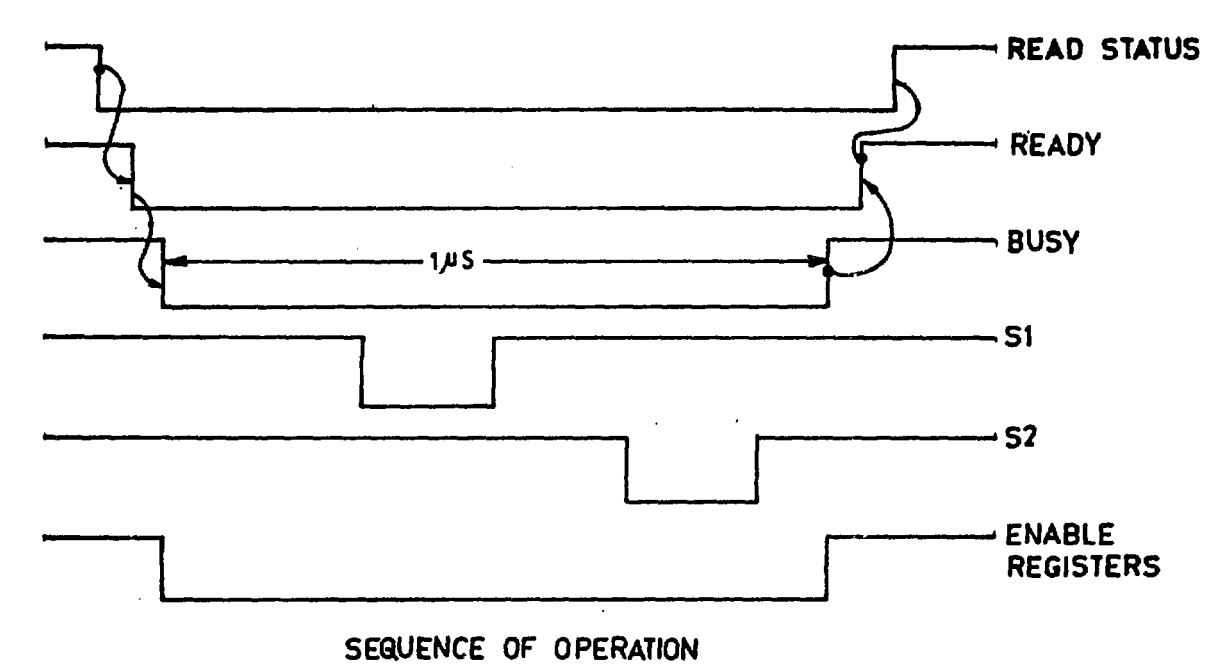

# **FIG. 2 NORMAL CAMAC CYCLE SEQUENCER**

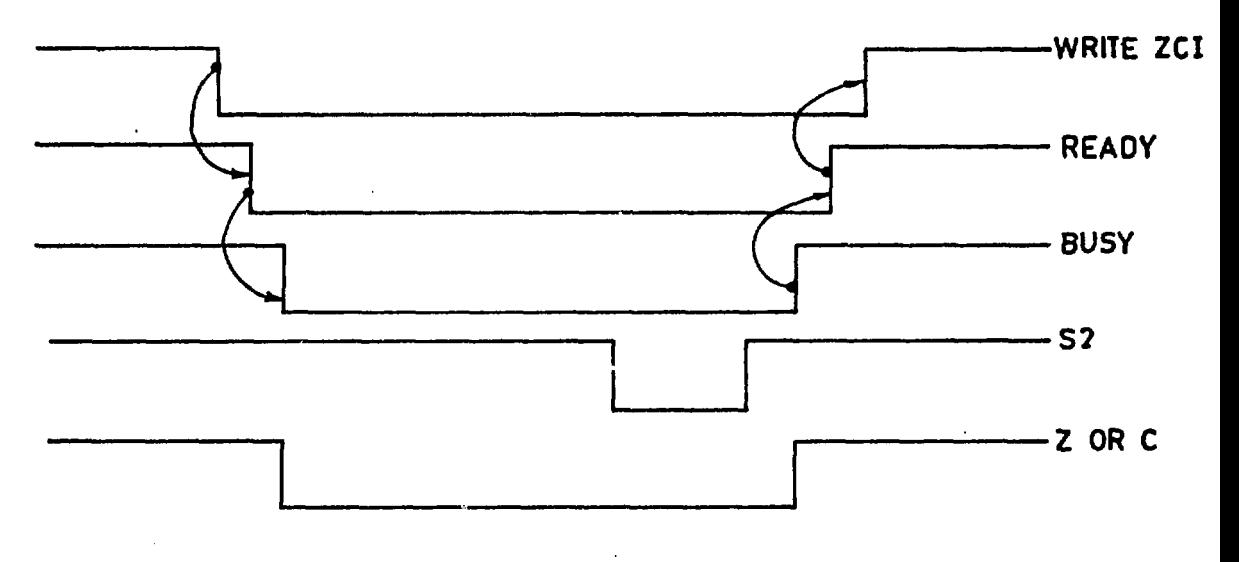

**SEQUENCE OF OPERATION**

**FIG. 3 COMPRESSED CAMAC SEQVENCER**

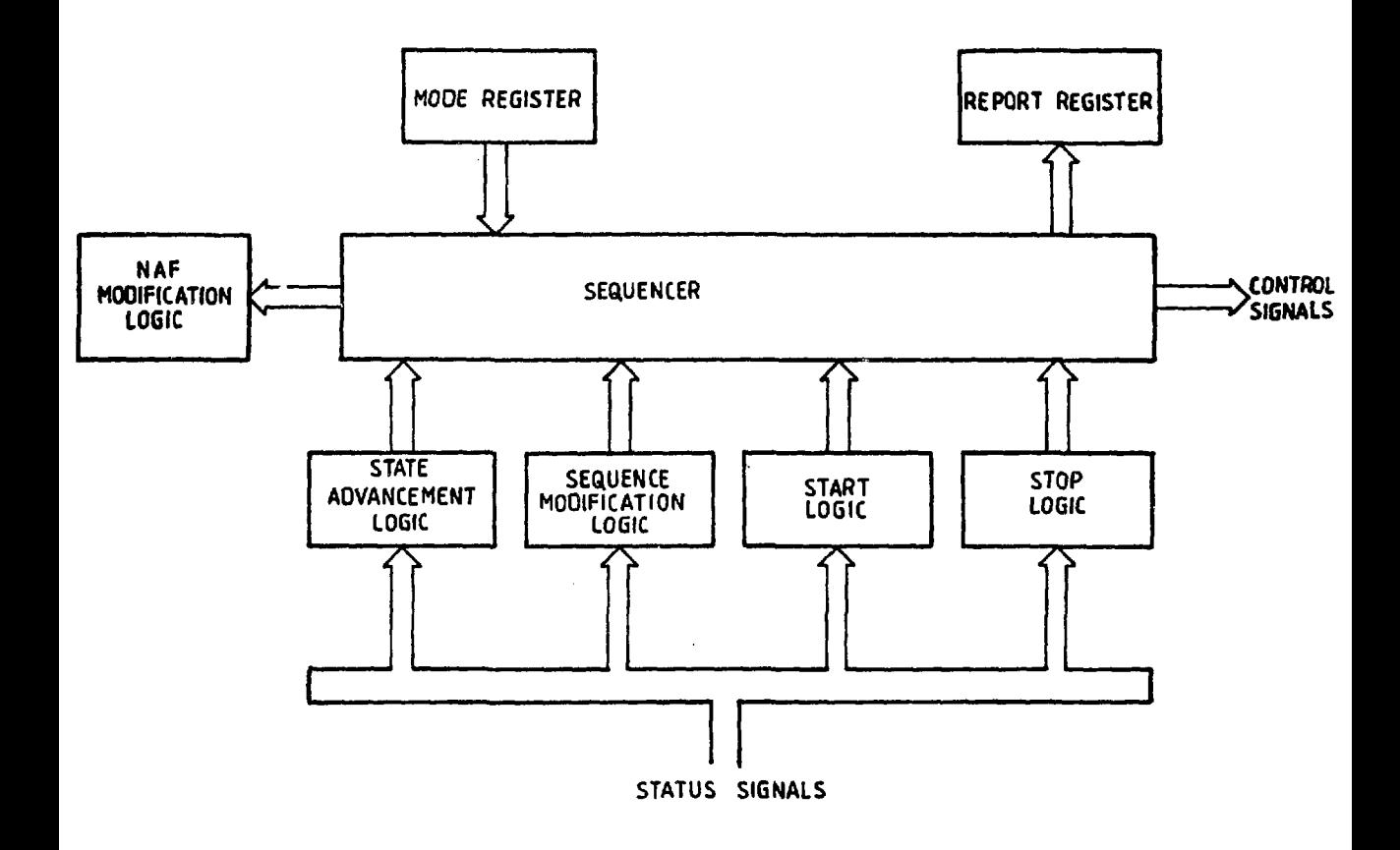

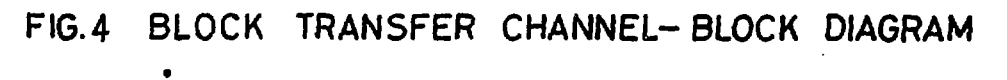

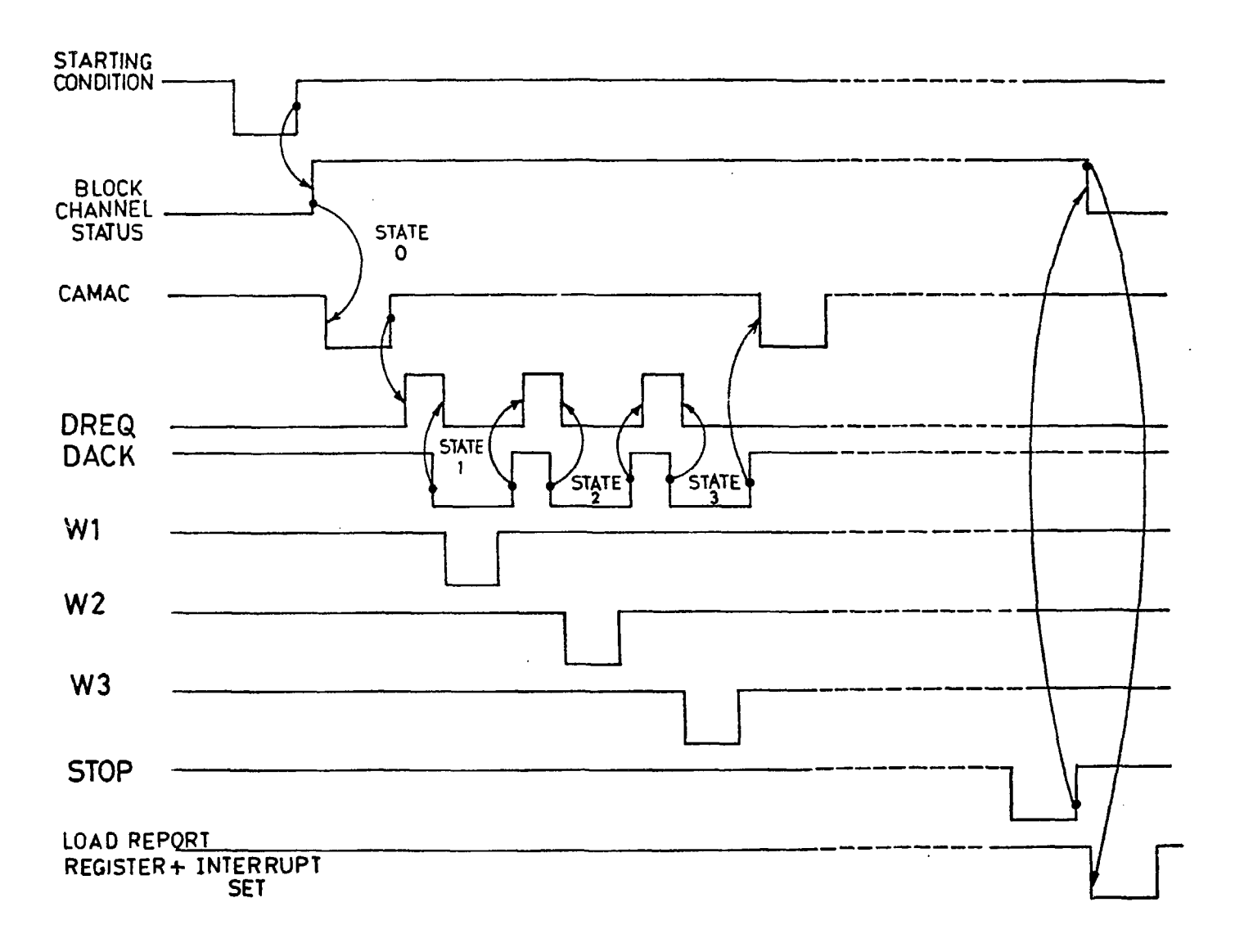

## **FIG. 5 BLOCK TRANSFER CHANNEL-SEQUENCE OF OPERATION**

Published by : M. R. Balakrishnan Head, Library & Information Services Division Bhabha Atomic Research Centre Bombay 400 085